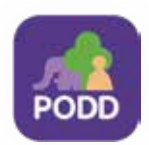

### คู่มือการใช้งานฟีเจอร์เฝ้าระวังโควิด -19 3ธีการรายงานเฝ้าระวังโรค COVID-19

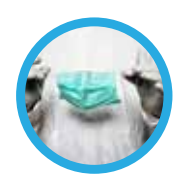

มีต่อ.

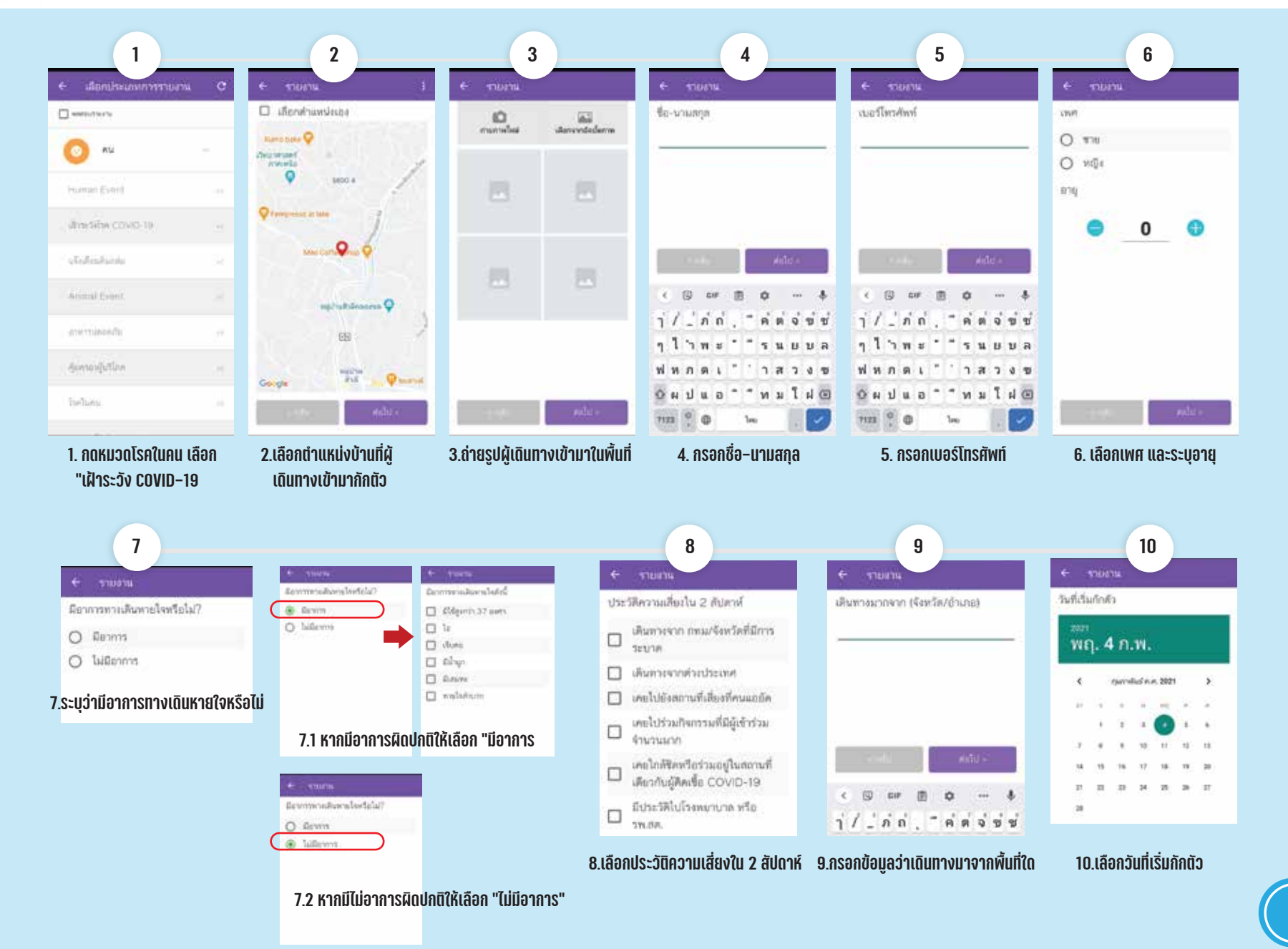

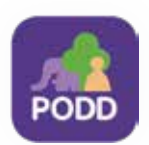

# คู่มือการใช้งานฟีเจอร์เฝ้าระวังโควิด -19 | วิธีการรายงานเฝ้าระวังโรค COVID-19

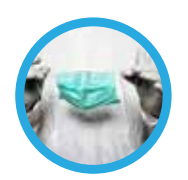

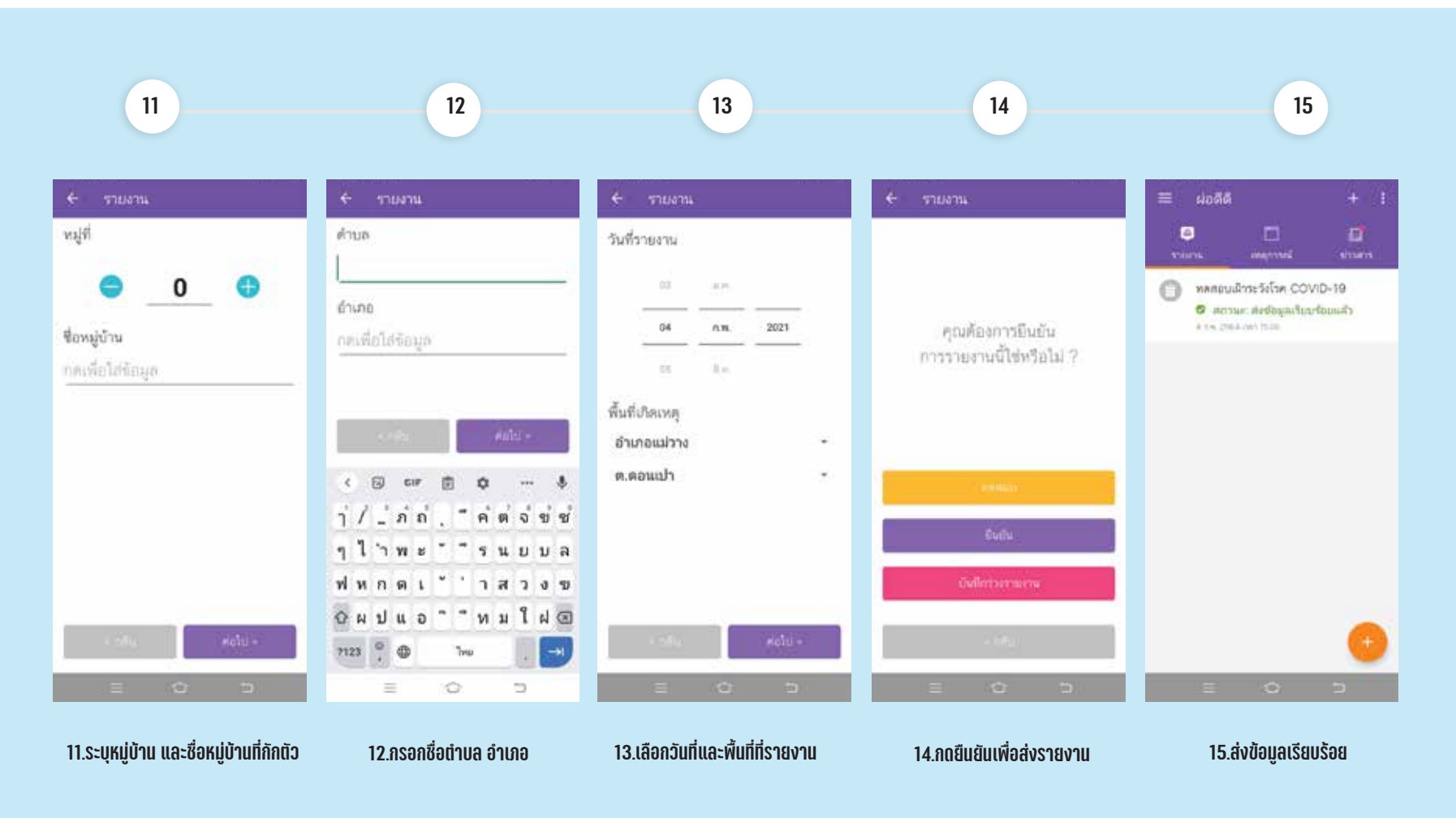

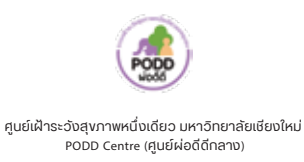

(0)53-948075 , 090-286-2572 poddcentre.cmu@gmail.com Website: www.cmonehealth.org Facebook Page: PODD RSo @poddonehealth LINE Official : @PODD Youtube : PODD PR

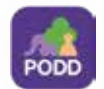

ี "เมื่อท่านทำการรายงานเฝ้าระวังโรค COVID-19 ผ่านแอปพลิเคชันผ่อดีดีเรียบร้อยแล้ว ท่านจะต้องทำการรายงานติดตามต่อให้ครบ 14 วันตามมาตรการของรัฐ "

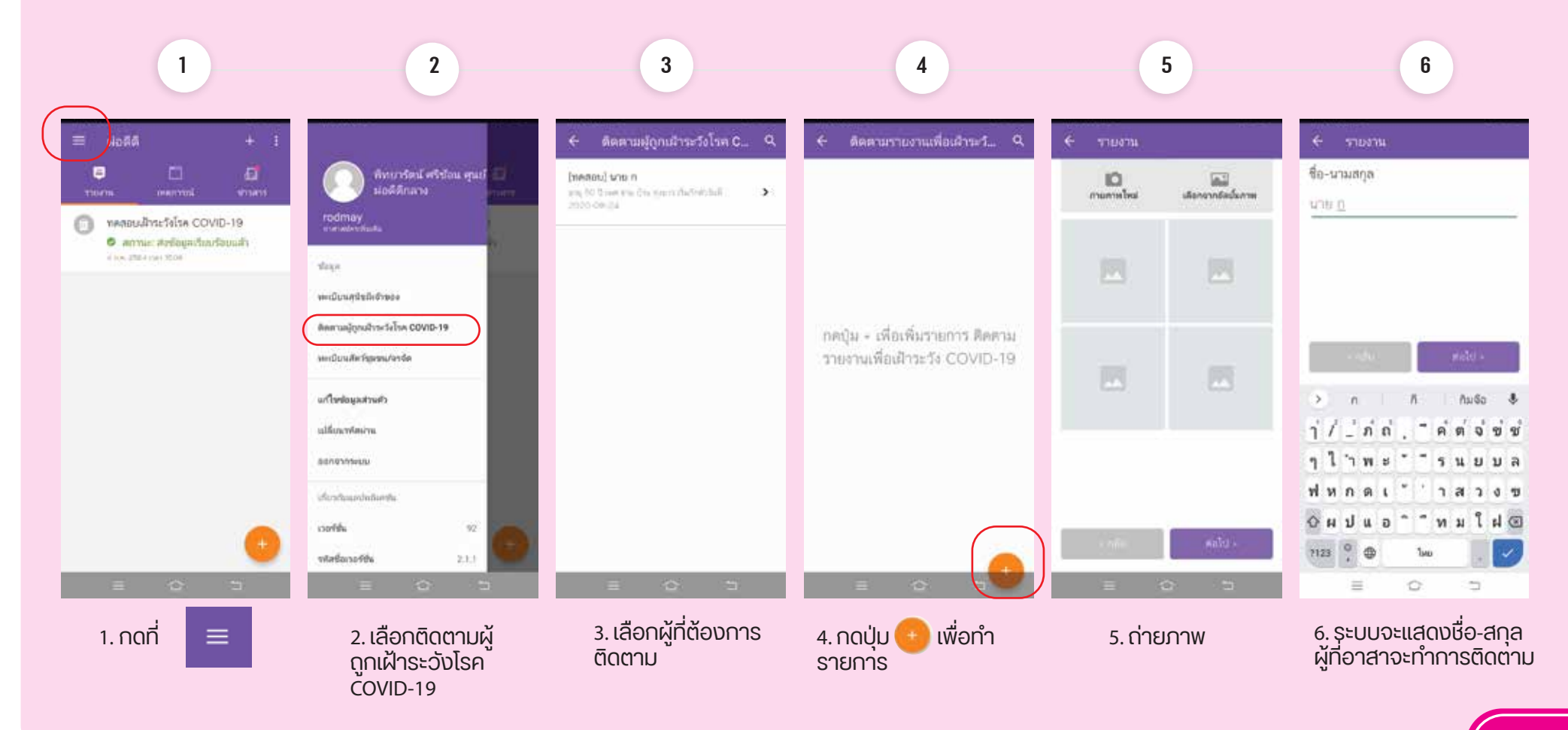

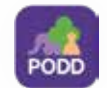

#### คู่มือการใช้งานฟีเจอร์เฝ้าระวังโควิด -19

## การรายงานติดตามผู้ถูกเฝ้าระวังโรค COVID-19

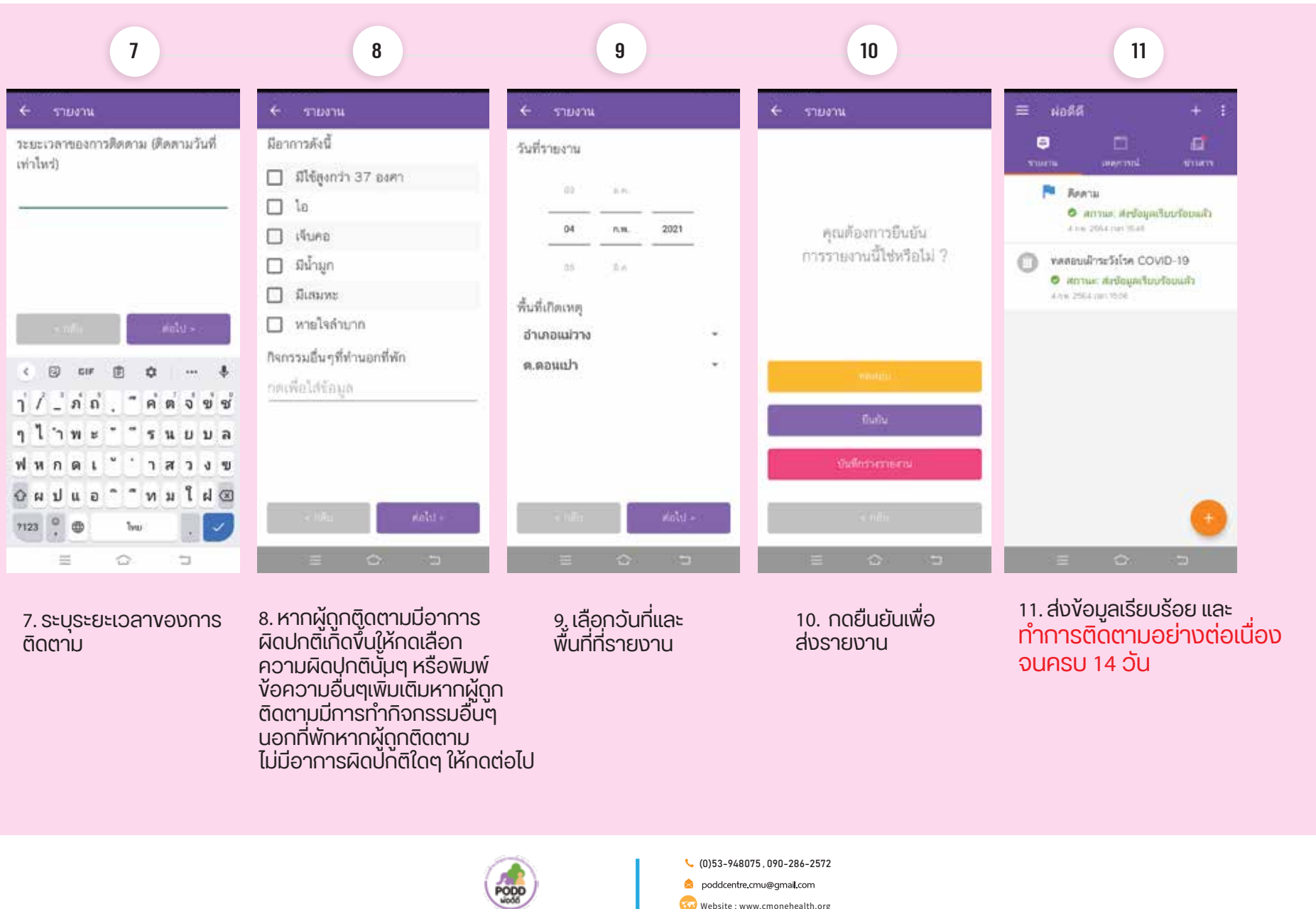

ศนย์เฝ้าระวังสงภาพหนึ่งเดียว มหาวิทยาลัยเชียงใหม่ PODD Centre (ศนย์ผ่อดีดีกลาง)

Website: www.cmonehealth.org Facebook Page: PODD MED @Doddonehealth LINE Official : @PODD Youtube : PODD PR